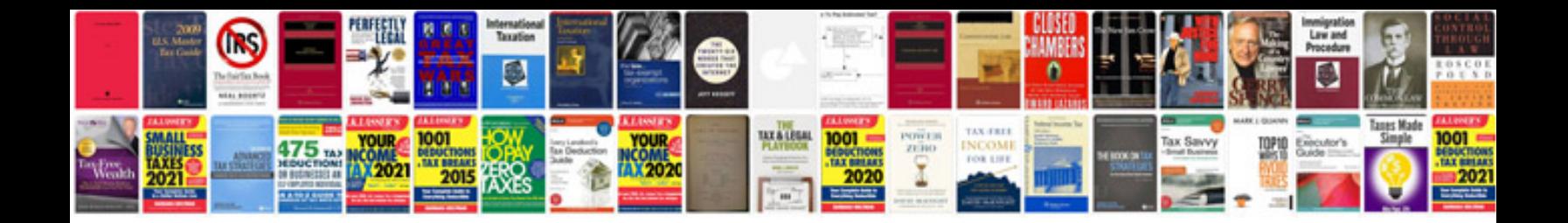

**Samsung laptop manual**

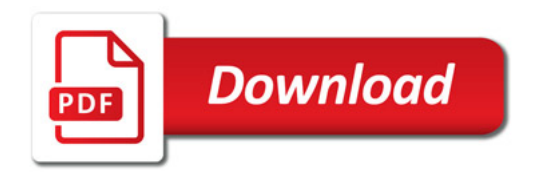

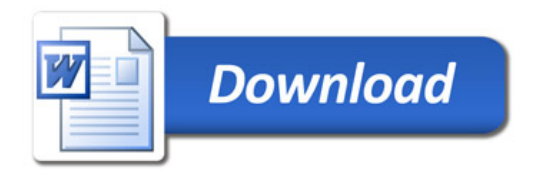